## COMPLETA LE PAROLE INSERENDO LA LETTERA I POI INCOLLA L'IMMAGINE CORRISPONDENTE

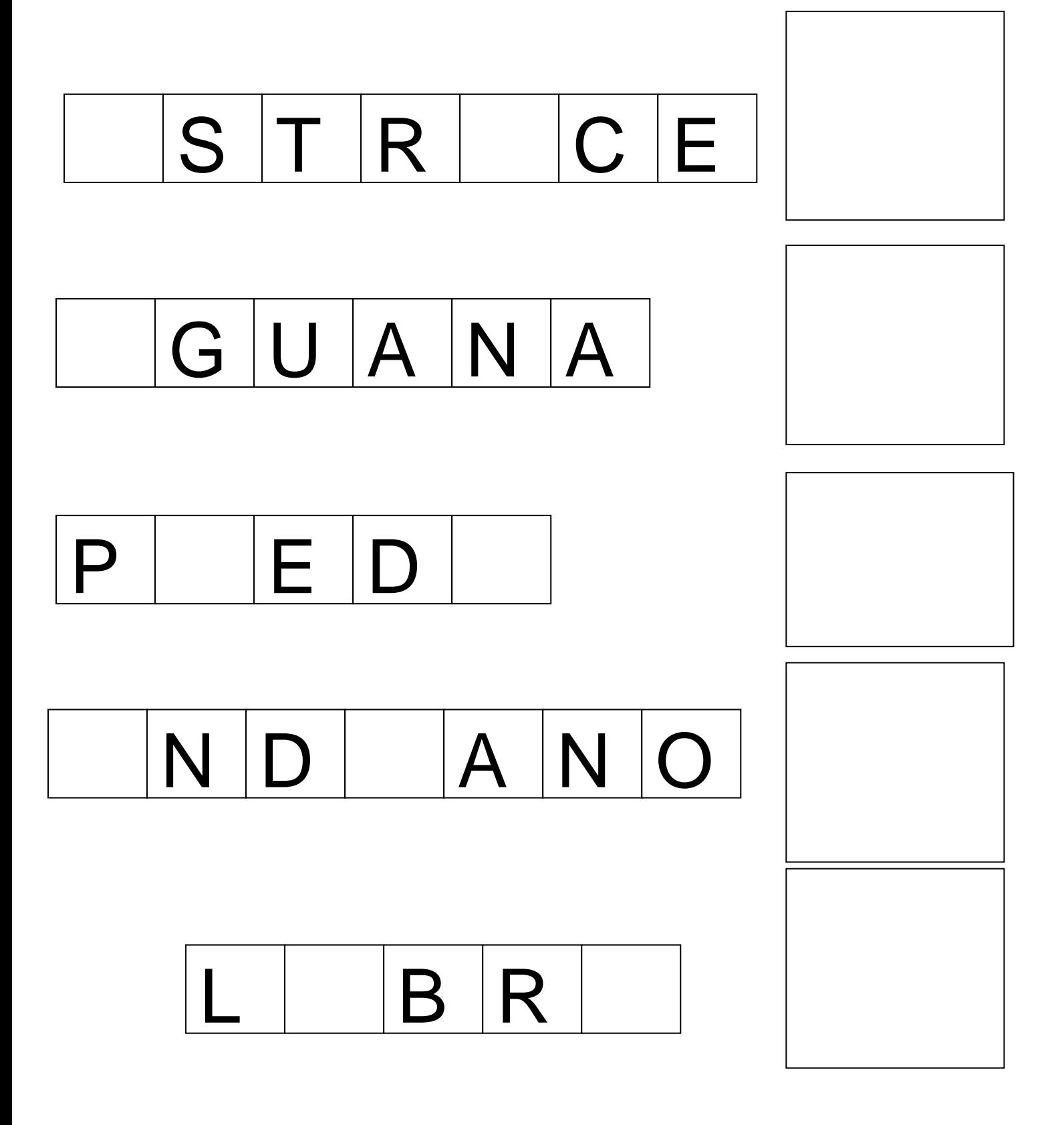

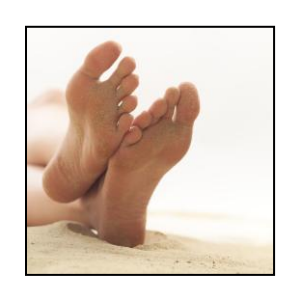

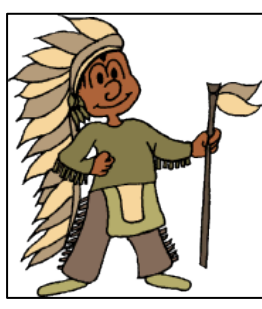

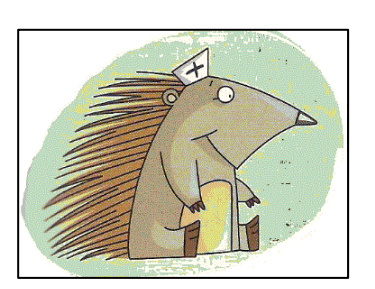

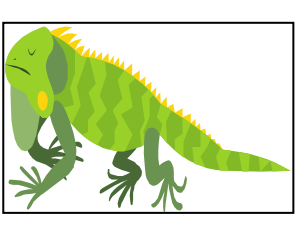

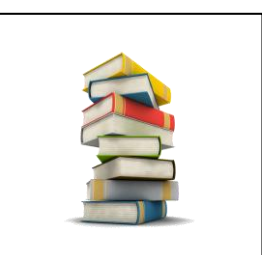